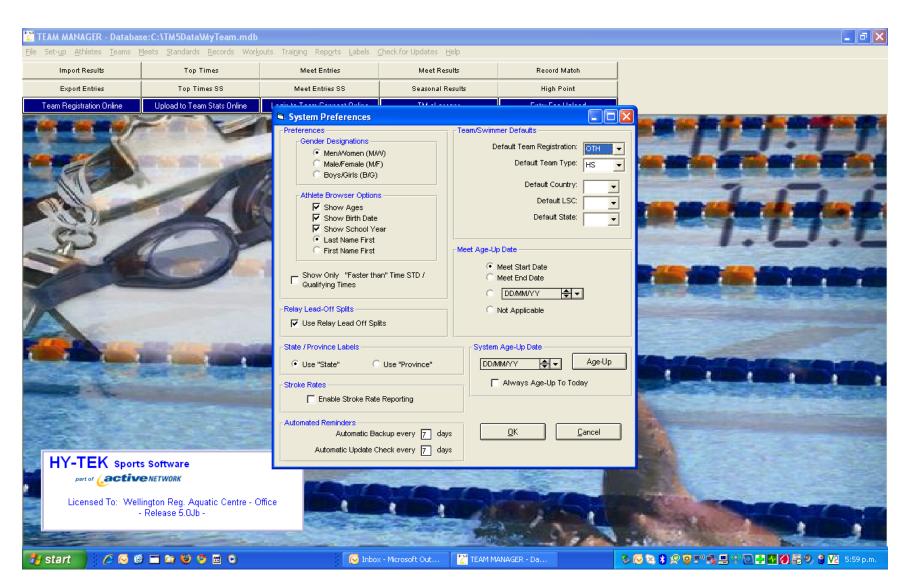

Set up System Preference

#### Registration Preferences; USA is shown here

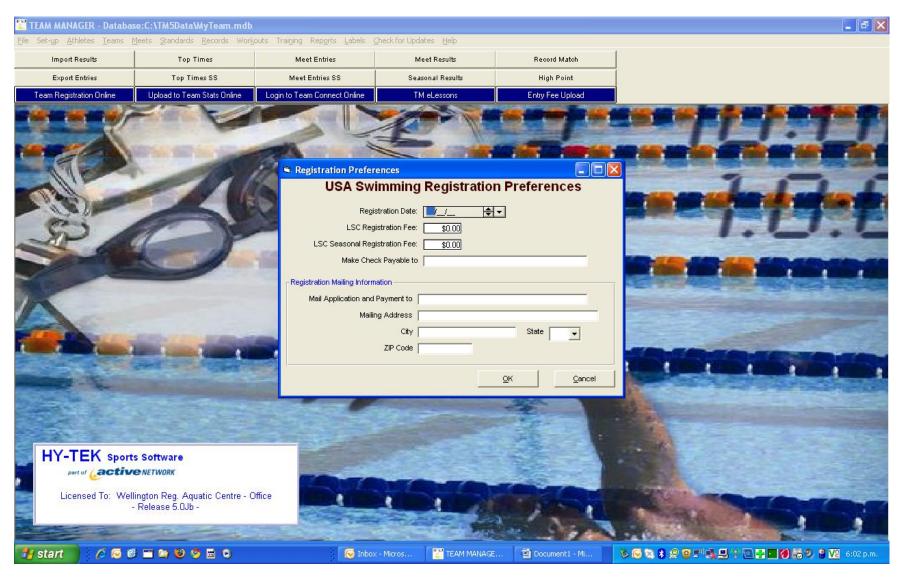

#### Set up Preferences

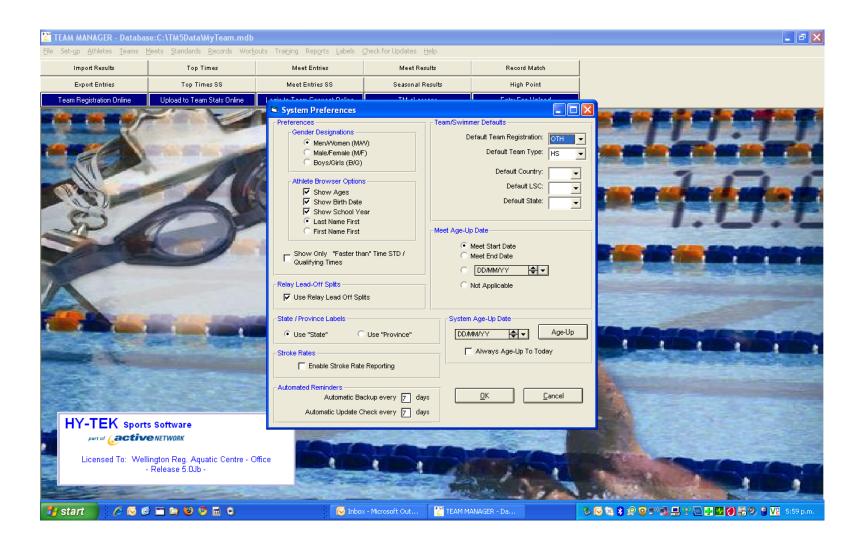

## All preference shown

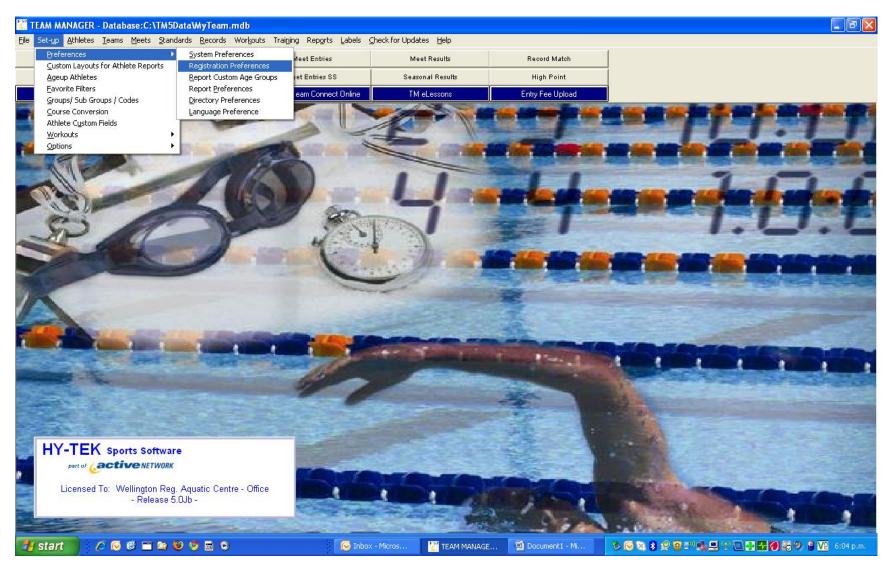

## Custom Layout - currently not in use

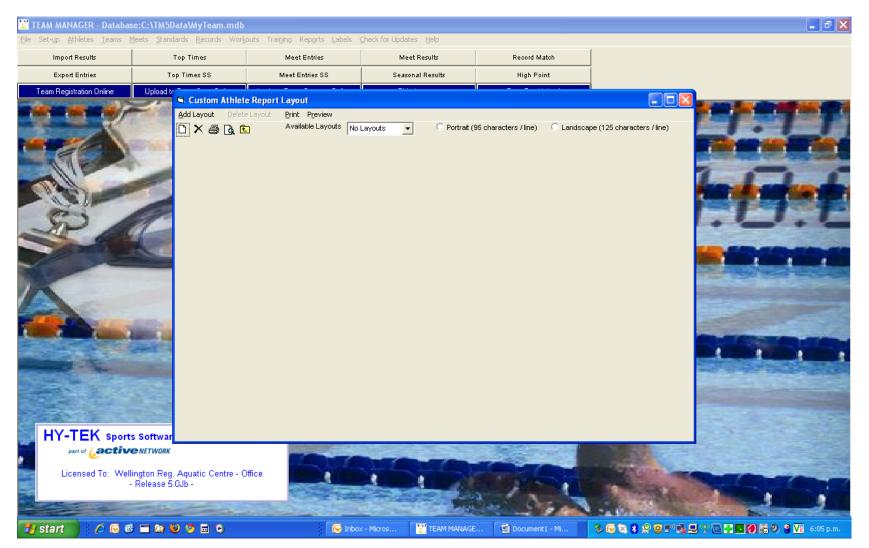

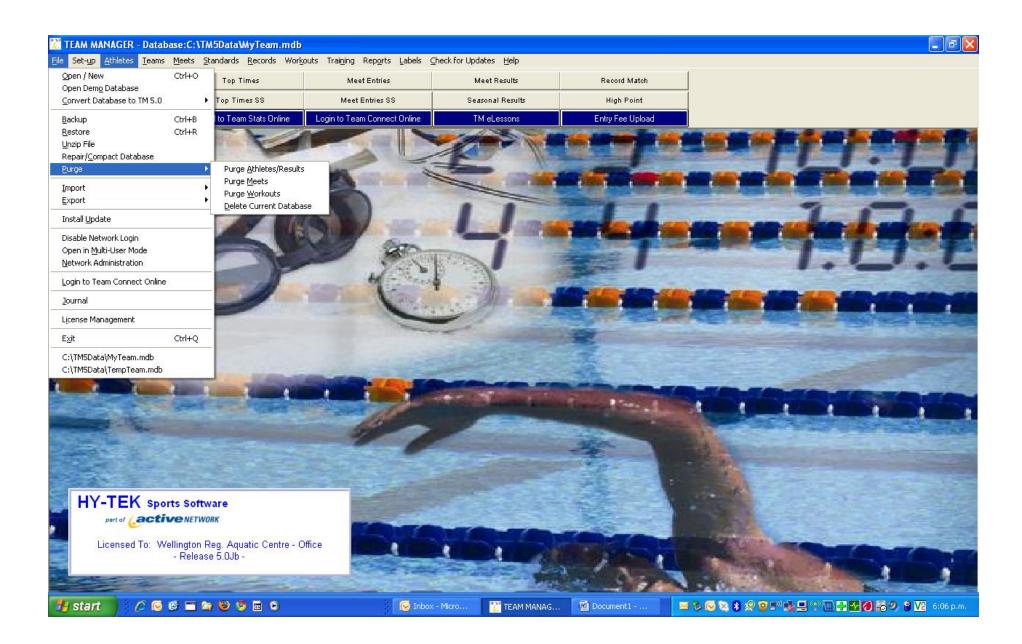

| TEAM MANAGER - Database:C:\TM<br>File Set-yp Athletes Teams Meets St                                                                                                    |                                                                        | the Theorem Departs Table /h                                                                                                    | ad far Hadabar Hala  |                  |         |                           |
|----------------------------------------------------------------------------------------------------|------------------------------------------------------------------------|----------------------------------------------------------------------------------------------------|----------------------|------------------|---------|---------------------------|
| <u>Open / New</u><br>Open Demo Database                                                                                                    | Top Times                                                              | Meet Entries                                                                                                    | Meet Results         | Record Match     |         |                           |
| 1 (1.1.1) (1.1.1) (1.11) (1.1.1) (1.1. | Top Times SS                                                           | Meet Entries SS                                                                                                    | Seasonal Results     | High Point       |         |                           |
| Backup Ctrl+B<br>Restore Ctrl+R<br>Unzip File<br>Repair/Compact Database<br>Burge ►                                                                                                    | to Team Stats Online                                                   | Login to Team Connect Online                                                                                                    | TM eLessons          | Entry Fee Upload |         |                           |
| Import 🕨                                                                                                    | Meet <u>R</u> esults                                                   |                                                                                                    |                      |                  |         |                           |
| Export   Install Update                                                                                                    | <u>M</u> eet Events<br><u>A</u> thlete Rosters<br>Meet Entries         |                                                                                                    | 11                   |                  |         |                           |
| Disable Network Login<br>Open in <u>M</u> ulti-User Mode<br><u>N</u> etwork Administration                                                                                                    | –<br><u>P</u> ro Swimmer for Palm O<br>Team Registration <u>O</u> nlin | the second second second second second second second second second second second second second second second se                                                                                                    | 1                    |                  | HIP-LY  |                           |
| Login to Team Connect Online                                                                                                    | SWIMS <u>R</u> oster or NCAA<br>SWIMS Results or NCAA                  | and the second second se | - A                  |                  |         |                           |
| Journal                                                                                                    | USA-S Meet Entries                                                     | - Contract                                                                                                    | and the second       |                  |         |                           |
| License Management                                                                                                    | T&F TEAM MANAGER Ro                                                    | ster                                                                                                    |                      |                  |         |                           |
| E <u>x</u> it Ctrl+Q                                                                                                    | <u>W</u> orkouts                                                       |                                                                                                    |                      | 1                |         |                           |
| C:\TM5Data\MyTeam.mdb<br>C:\TM5Data\TempTeam.mdb                                                                                                    | -                                                                      |                                                                                                    |                      | -                |         | and the second            |
| HY-TEK sports Softw<br>pert of Cactive NETWOR                                                                                                    |                                                                        |                                                                                                    |                      |                  |         |                           |
|                                                                                                    |                                                                        | CONTROL OF                                                                                                    | The states           | -                |         |                           |
| Licensed To: Wellington R<br>- Release                                                                                                    | eg. Aquatic Centre - Of<br>e 5.0Jb -                                   | ice                                                                                                    |                      | 1                | A STATE |                           |
| 🛃 start 🔰 🖉 🐼 🐨 🖿 😭                                                                                                    | ) 🕹 😒 🖬 😒                                                              | 😡 Inbox -                                                                                                    | Micro 🛛 🞇 TEAM MANAG | . 🔮 Document1    | = %     | 😤 💽 📑 🚺 🍋 🧐 🔮 🔽 6:07 p.m. |

| TEAM MANAGER - Database:C:\TA                                                              |                                                                                         |                                         |                      |                                                                                                    |                                           |                                                                                                    |
|--------------------------------------------------------------------------------------------|-----------------------------------------------------------------------------------------|-----------------------------------------|----------------------|----------------------------------------------------------------------------------------------------|-------------------------------------------|----------------------------------------------------------------------------------------------------|
| <u>File Set-up Athletes Teams Meets St</u><br>Open / New Ctrl+O                            |                                                                                         |                                         |                      | 1                                                                                                    |                                           |                                                                                                    |
| Open Demo Database                                                                         | Top Times                                                                               | Meet Entries                            | Meet Results         | Record Match                                                                                                    |                                           |                                                                                                    |
| Convert Database to TM 5.0                                                                 | Top Times SS                                                                            | Meet Entries SS                         | Seasonal Results     | High Point                                                                                                    |                                           |                                                                                                    |
| Backup Ctrl+B<br>Restore Ctrl+R<br>Unzip File<br>Repair/Compact Database<br>Purge ►        | to Team Stats Online                                                                    | Login to Team Connect Online            | TM eLessons          | Entry Fee Upload                                                                                                    |                                           |                                                                                                    |
| Import Export                                                                              | Meet Entries                                                                            |                                         |                      |                                                                                                    |                                           | And the state of the state of t |
| Install Update                                                                             | Meet Results                                                                            |                                         | 11                   |                                                                                                    | 1                                         |                                                                                                    |
| Disable Network Login<br>Open in <u>M</u> ulti-User Mode<br><u>N</u> etwork Administration | <u>B</u> est Times<br>Proof of Time<br><u>A</u> thletes/Teams<br>Athlete E <u>m</u> ail | 82                                      | 5                    | -7-                                                                                                    | and the                                   | 17.7                                                                                                    |
| Login to Team Connect Online                                                               | Registration<br>Registration Reconciliatio                                              | the second                              |                      |                                                                                                    |                                           |                                                                                                    |
| Journal                                                                                    | Convert Hy-Tek Entries                                                                  | CL2 to SD3                              |                      |                                                                                                    |                                           |                                                                                                    |
| License Management                                                                         | Pro Swimmer for Palm OS<br>Team Stats Online                                            | 5                                       | 11 23                |                                                                                                    |                                           | Service Contraction                                                                                                    |
| Exit Ctrl+Q                                                                                | Meet Entry Fee Upload                                                                   |                                         | -                    |                                                                                                    |                                           |                                                                                                    |
| C:\TM5Data\MyTeam.mdb<br>C:\TM5Data\TempTeam.mdb                                           | Athlete Fields in CSV for<br>Generic Data in MS Acce<br>Workouts                        |                                         |                      | - The second second sec |                                           |                                                                                                    |
| HY-TEK sports Softw<br>pertor Cactive Nerwoo<br>Licensed To: Wellington R<br>- Releas      | R <b>K</b><br>Reg. Aquatic Centre - Off                                                 | ETS Pace Clock<br>Daktronics Pace Clock | pck                  |                                                                                                    |                                           |                                                                                                    |
|                                                                                            |                                                                                         |                                         |                      |                                                                                                    | N 940                                     |                                                                                                    |
| 🦺 start 🔰 🥖 🐼 🖻 🖿 🖻                                                                        | 1 👻 🎯 🖬 🕤                                                                               | 😡 Inbox -                               | Micro 🛛 🞇 TEAM MANAG | , 🔄 Document1                                                                                                    | <b>≥ % ⊙ % \$ % © </b> "' <b>ii</b> ⊟ % ⊡ | 🕂 🙀 🛃 🖧 🥹 🗳 🔽 6:07 p.m.                                                                                                    |

|                         | se:C:\TM5Data\MyTeam.mdb                          | outs Trai <u>n</u> ing Rep <u>o</u> rts Labels ( | had for the define the                                                                              |                  |         | -                      |
|-------------------------|---------------------------------------------------|--------------------------------------------------|----------------------------------------------------------------------------------------------------|------------------|---------|------------------------|
| Import Results          | Top Times                                         | Meet Entries                                     | Meet Results                                                                                        | Record Match     | 1       |                        |
| Export Entries          | Top Times SS                                      | Meet Entries SS                                  | Seasonal Results                                                                                    | High Point       | -       |                        |
| eam Registration Online | Upload to Team Stats Online                       | Login to Team Connect Online                     | TM eLessons                                                                                         | Entry Fee Upload |         |                        |
|                         |                                                   |                                                  | efaultlear Defaultlelp<br>- Current Favorite: no<br>ub School VVM VVM<br>oup Year Group Sub Gr Tear | Mont             |         |                        |
|                         |                                                   |                                                  |                                                                                                    |                  |         |                        |
| HY-TEK sport            | <b>e</b> NETWORK                                  |                                                  |                                                                                                    |                  |         |                        |
| Licensed To: Well       | ington Reg. Aquatic Centre - C<br>Release 5.0Jb - | office                                           |                                                                                                    | 200              | A STATE |                        |
| start 🔰 🖉 🐼 🕼           |                                                   | 💽 Inbox                                          | - Micro TEAM MANAG                                                                                  | . 👜 Document1    |         | 1 Y 🖻 🖶 🚺 🗟 9, 🕯 🔽 6:0 |

### TEAM MANAGER - Database:C:\TM5Data\MyTeam.mdb - [Codes]

🔂 Add Edit Delete Print Help

| Sho | w <b>Types:</b> C Group<br>● All C Subgr |             | M Groups<br>M Subgrou | C School Year C Meet Type<br>ps C Meet Division                              |  |  |
|-----|------------------------------------------|-------------|-----------------------|------------------------------------------------------------------------------|--|--|
| ode | Description                              | Туре        |                       |                                                                              |  |  |
| В   | Blue                                     | Group       |                       |                                                                              |  |  |
| G   | Gold                                     | Group       |                       |                                                                              |  |  |
| OF  | Group                                    | Group       |                       | These 3 character codes can be used for filtering and                        |  |  |
| SW  | Group                                    | Group       |                       | for designating sets of similar information.                                 |  |  |
| A10 | Administrators                           | Sub Group   |                       | t athlate Oregine (Dealld an Deallo)                                         |  |  |
| A9  | Subgroup                                 | Sub Group   |                       | * Athlete Groups (Pool 1 or Pool 2)<br>* Athlete Subgroups (Senior or Elite) |  |  |
| AG  | Age Group                                | Sub Group   |                       | * Athlete VM Groups (Serior or Line)                                         |  |  |
| C10 | Competitive                              | Sub Group   |                       | * Athlete VM Subgroups (For workouts)                                        |  |  |
| C9  | Subgroup                                 | Sub Group   |                       | * Athlete School Year (Freshman, Senior)                                     |  |  |
| L9  | Subgroup                                 | Sub Group   |                       | * Meet Type (USS, Summer League, High School)                                |  |  |
| N10 | Non-competitive                          | Sub Group   |                       | * Meet Divisions (Varsity, Junior Varsity)                                   |  |  |
| N9  | Subgroup                                 | Sub Group   |                       |                                                                              |  |  |
| 09  | Subgroup                                 | Sub Group   |                       |                                                                              |  |  |
| S   | Senior                                   | Sub Group   |                       |                                                                              |  |  |
| T9  | Subgroup                                 | Sub Group   |                       |                                                                              |  |  |
| FR  | Freshman                                 | School Year |                       |                                                                              |  |  |
| JR  | Junior                                   | School Year |                       |                                                                              |  |  |
| Ka  | School Year                              | School Year |                       |                                                                              |  |  |
| Kn  | School Year                              | School Year |                       |                                                                              |  |  |
| Кр  | School Year                              | School Year |                       |                                                                              |  |  |
| PB  | School Year                              | School Year |                       |                                                                              |  |  |
| Pk  | School Year                              | School Year |                       |                                                                              |  |  |
| Pm  | School Year                              | School Year |                       |                                                                              |  |  |
| Pr  | School Year                              | School Year |                       |                                                                              |  |  |
| RB  | School Year                              | School Year |                       |                                                                              |  |  |
| RS  | School Year                              | School Year |                       |                                                                              |  |  |
| so  | Sophomore                                | School Year |                       |                                                                              |  |  |
| SR  | Senior                                   | School Year |                       |                                                                              |  |  |
| TR  | School Year                              | School Year |                       |                                                                              |  |  |
| AG  | Age Group                                | Meet Type   |                       |                                                                              |  |  |
| HS  | High School                              | Meet Type   |                       |                                                                              |  |  |
| SR  | Senior                                   | Meet Type   |                       |                                                                              |  |  |
| JV  | Junior Varsity                           | Division    |                       |                                                                              |  |  |
| VR  | Varsity                                  | Division    |                       |                                                                              |  |  |
|     | Advanced                                 | VM Group    |                       |                                                                              |  |  |
| AGE | Age Group                                | VM Group    |                       |                                                                              |  |  |
| BEG | Beginner                                 | VM Group    |                       |                                                                              |  |  |
| Dol | VMM Group                                | VM Group    |                       |                                                                              |  |  |
|     | WM Group                                 | VM Group    |                       |                                                                              |  |  |

- 7 🗙

- 8 ×

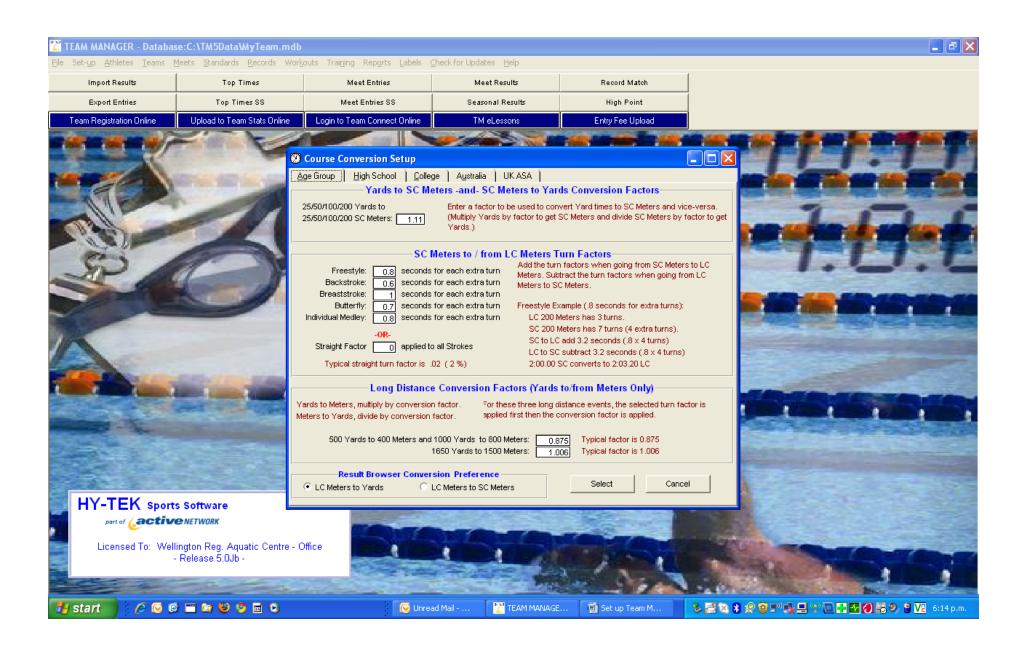

|                         | se:C:\TM5DataWyTeam.mdb<br>Meets <u>S</u> tandards Records Work |                                                                                                    | Check for Lindates Help                                                         |                             |                                                               |
|-------------------------|-----------------------------------------------------------------|----------------------------------------------------------------------------------------------------|---------------------------------------------------------------------------------|-----------------------------|---------------------------------------------------------------|
| Import Results          | Top Times                                                       | Meet Entries                                                                                                    | Meet Results                                                                    | Record Match                | 1                                                             |
| Export Entries          | Top Times SS                                                    | Meet Entries SS                                                                                                    | Seasonal Results                                                                | High Point                  |                                                               |
| eam Registration Online | Upload to Team Stats Online                                     | Login to Team Connect Online                                                                                                    | TM eLessons                                                                     | Entry Fee Upload            |                                                               |
|                         |                                                                 |                                                                                                    |                                                                                 |                             |                                                               |
|                         |                                                                 |                                                                                                    |                                                                                 |                             |                                                               |
| Heen N                  | State and State and                                             |                                                                                                    |                                                                                 |                             |                                                               |
|                         | 11                                                              |                                                                                                    | 11                                                                              |                             | 7                                                             |
| Relie                   |                                                                 |                                                                                                    |                                                                                 |                             |                                                               |
| 200                     |                                                                 |                                                                                                    | ustom Fields                                                                    |                             |                                                               |
| SP/                     | C-F                                                             |                                                                                                    | Custom Fields                                                                   |                             | 1                                                             |
|                         | 1                                                               | Same Same                                                                                                    | Field 2                                                                         | -                           |                                                               |
|                         |                                                                 | and the second second se | Field 3                                                                         | -                           |                                                               |
|                         |                                                                 |                                                                                                    | ок                                                                              | Cancel                      |                                                               |
| A second                |                                                                 | Custom Fields a                                                                                                    | re defined by the user to track up to                                           | three pieces of information |                                                               |
| State .                 |                                                                 | about athletes                                                                                                    | hat are not one of the pre-defined TI<br>w can call one of the fields 'Parent I | EAM MANAGER fields.         |                                                               |
|                         |                                                                 | track of what e                                                                                                    | ach athlete's parent's job is at home                                           | meets.                      |                                                               |
|                         | Contraction of the local distance                               | and the second                                                                                                    |                                                                                 |                             |                                                               |
|                         |                                                                 |                                                                                                    | A COLORED OF                                                                    | S ARE                       |                                                               |
|                         |                                                                 |                                                                                                    | San                                                                             |                             |                                                               |
| 350                     |                                                                 |                                                                                                    |                                                                                 | 1                           |                                                               |
| HY-TEK Sport            | s Software                                                      |                                                                                                    |                                                                                 |                             |                                                               |
| part of Cactiv          |                                                                 | The second                                                                                                    |                                                                                 |                             |                                                               |
| Licensed To: Well       | ington Reg. Aquatic Centre - C                                  | office                                                                                                    |                                                                                 | Man of April                | A STATE OF THE OWNER                                          |
| the second second       | Release 5.0Jb -                                                 |                                                                                                    | Contra l                                                                        | - / - U                     | I CONTRACTOR OF THE OWNER                                     |
|                         |                                                                 | THE REAL PROPERTY.                                                                                                    |                                                                                 | 999                         |                                                               |
| start 🔰 🖉 🗔 🕼           | : = 🔄 🕹 😒 🖬 🕤                                                   |                                                                                                    | ad Mail 🛛 🕎 TEAM MANAG                                                          | E 📓 Set up Team M           | S ≥ X 3 2 9 = " 3 = 2 0 = 5 0 = 0 0 0 0 0 0 0 0 0 0 0 0 0 0 0 |

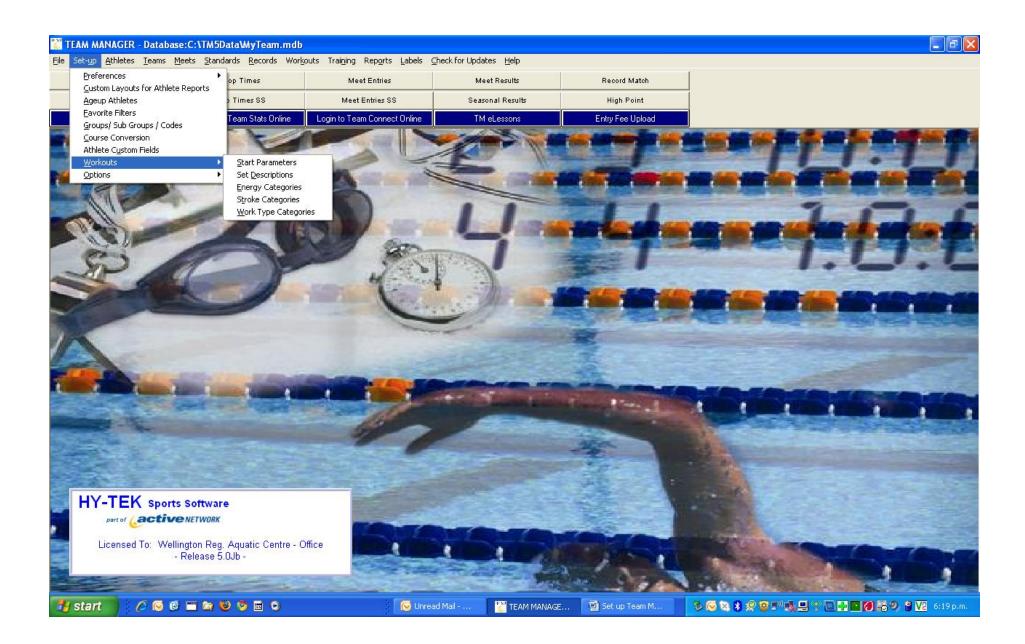

| 🔀 TEAM MANAG         | ;<br>FR - Database:C:\TM5Data\MyTeam.mdb - [Athletes]                                                                                            |                                          | 🔳 🖬 🗙                                     |
|----------------------|----------------------------------------------------------------------------------------------------|------------------------------------------|-------------------------------------------|
| 🔂 Layout Add         | Edit View Delete Results Goals Regruit Registration Print Export to HTML Help                                                                    |                                          | _ 8 ×                                     |
| 🏢 🗅 😅 🗙              | 🕘 🥂 🛤 🐻 🖨 🖪 🌾 🗈 🛛 🗖 Show Inactive Swimmers                                                                                                    |                                          |                                           |
| Both                 | Team Group WM Group                                                                                                    | Low Age                                  |                                           |
| C Male               |                                                                                                    | High Age                                 |                                           |
| C Female             | School Yr 🔹 Subaroun 🔹 1AMil Subaroun 💌                                                                                                    |                                          |                                           |
| A B                  | Athlete Information                                                                                                    |                                          | S T U V W X Y Z                           |
| Last Name            | - Athlete Information -                                                                                                    | Team 2                                   | Team 3                                    |
| 🕨 Ah Kuoi            | Last Name: Ah Kuoi First Name: Naitoa<br>Preferred Name: Birthdate: 07/10/1999                                                                   | Age: 10                                  |                                           |
| Ah Kuoi<br>Aiono     | Build ID ID # CAPANZ071099 Athlete Cell:                                                                                                    |                                          |                                           |
| Aitchison            | Gender (M,F): M Athlete E-Mail:                                                                                                    |                                          |                                           |
| Aitken               |                                                                                                    |                                          |                                           |
| Aitken               | Use Sibling Information Utusaitoa 28 Duncan Terrace, Kilbirnie 💌 💌                                                                               |                                          |                                           |
| Aitken               |                                                                                                    | Member of                                |                                           |
| Alasad               | Primary Contact Secondary Contact Medical Custom Email Export                                                                                    | Team 1: CAPWN -                          |                                           |
| Albert               | Primary Mailing Information                                                                                                    |                                          |                                           |
| Albiston<br>Albrecht | Father's Last: Ah Kuoi Father's First: Ken                                                                                                    | Team 2:                                  |                                           |
| Albrecht             | Mother's Last: Ah Mu Mother's First: Frances Mailing Address: 28 Duncan Terrace. Kilbirnie                                                       | Team 3:                                  |                                           |
| Alderton             | Mailing Address: 28 Duncan Terrace, Kilbirnie<br>Mailing Address:                                                                                |                                          |                                           |
| Alding               | City: Wellington State                                                                                                    | Group: SVV 💌                             |                                           |
| Aldiss               |                                                                                                    | Subgroup: C9 💌                           |                                           |
| Aldiss               | Postal Code: Country: NZL V                                                                                                    | WM Group: KI 💌                           |                                           |
| Alexander            | Swap Mother/Father Fill in 'Mail To' if different from first names and last name                                                                 |                                          |                                           |
| Alexander            | Names Tele, E-mail Mail to: Ah Kuoi & Frances Ah Mu                                                                                              |                                          |                                           |
| Alexander            |                                                                                                    | School Yr:                               |                                           |
| Allan                | Use Primary for Mailing O Use Secondary for Mailing O Use Both                                                                                   |                                          |                                           |
| Allan                |                                                                                                    | 7                                        |                                           |
| Allan                | Primary Contact Information Home Phone: 387 9303 FAX:                                                                                            |                                          |                                           |
| Allan                | Home Phone: 387 9303 FAX: FAX:                                                                                                    | Inactive                                 |                                           |
| Allen                | Office Phone: Cell: 027 307 9858                                                                                                    |                                          |                                           |
| Allen                | E-Mail: frances@justlaw.co.nz                                                                                                    | Registration OK                          |                                           |
| Allen                | Mother - Frances                                                                                                    |                                          |                                           |
| Allen                | Office Phone: 460 4468 Cell: 027 254 9663                                                                                                    |                                          |                                           |
| Alosio               | E-Mail:                                                                                                    | Recruiting <u>C</u> ancel                |                                           |
| Alosio               |                                                                                                    |                                          |                                           |
| Amitrano             |                                                                                                    |                                          |                                           |
| Ammon                | Joel         M         29-May-00         9         SW         N9           Lena         F         28-Dec-98         11         SW         N9     | HUTWN HUTAJZ290500<br>HUTWN HUTALZ281298 |                                           |
| Ammon                | Lena         F         28-Dec-98         11         SW         N9           Matthew         M         15-Feb-96         14         SW         N9 | KRIMN KRIAMZ150296                       |                                           |
| Amos                 | Rebecca F 18-Mar-98 11 SW N9                                                                                                    | KRIMN KRIARZ180398                       |                                           |
| Amptmeyer            | Kyle         J         M         03-Jun-99         10         SW         C9         GLD                                                          | RAUWN RAUAKJ030699                       | ·                                         |
| 🛃 start              | 🤌 🕞 🕲 🚍 🏠 🧐 💆 💿 💼 💿                                                                                                    | I 🔡 TEAM MANAGE 🕎 Set up Team M          | 🏷 🕞 🖄 🛠 😨 🔊 🕵 💻 🝸 💽 🖬 🏈 🖧 🔗 🗳 🔽 6:19 p.m. |

|                  | - Database:C:                 |      | _        |                        | SAMAN       |                     |                                        |        |         |                  |                |           |                    |                |               |            |                              |   |   |
|------------------|-------------------------------|------|----------|------------------------|-------------|---------------------|----------------------------------------|--------|---------|------------------|----------------|-----------|--------------------|----------------|---------------|------------|------------------------------|---|---|
| 🔁 Layout Add Edi | : <u>V</u> iew <u>D</u> elete | Resu | ilts 🛛 🖸 | oals Re <u>c</u> ruit  | ⊻iew Athlet | e Un <u>l</u> ocked | <u>D</u> elete <u>E</u>                | xtract | Legal S | plits <u>G</u> r | aph E <u>x</u> | port Res  | ults <u>P</u> rini | t <u>H</u> elp |               |            |                              |   |   |
| 🖩 🗅 🚅 🗙 🕑        | ) 🛝 M 🗒 e                     | 3 C  | 1 🏹      | Ē 「                    | 🗑 🗝 🗙       | + 🔕                 |                                        | 6      | à (     | <u>1</u>         |                |           |                    |                |               |            |                              |   |   |
| Both             |                               |      |          | r                      | Stepdard:   | -                   | -                                      |        |         | tandards         | . 5            | Since: In |                    | <b>∳</b> -     | 7             |            | Stroke:                      |   |   |
| C Male           | Team                          |      | -        | Group                  |             | <u> </u>            | ······································ |        |         | onversio         |                | <u> </u>  | Use Sinc           |                | -             |            |                              |   |   |
| C Female         | School Yr                     | -    | Ĩ        | Subgroup               | Course:     | -                   |                                        | È      |         | SCM Ya           |                |           | Chronolo           |                |               |            | Distance:                    | • |   |
|                  |                               | _    | 1        |                        |             |                     |                                        | L      | LOW S   | <u>, 19</u>      | 919            |           |                    | on-Lead Rel    | av Leas       |            | Meet Type:                   |   |   |
| A B              | C D                           | E    |          | F G                    | Meet:       | All Meets           |                                        |        |         |                  |                |           | Show Go            |                | , 2093<br>▼ F | astest 🗍   |                              |   |   |
| Last Name        | <u>First Name</u>             | MI   | Gen      | <u>Birth</u>           |             |                     |                                        |        |         |                  |                |           |                    |                |               | 1          |                              |   |   |
| Laws             | Kate                          | M    | F        | 23-Jul-99              | Distance    | Stroke              | Time                                   | DQ     | IR P/F  | Meet             | Event          | Athlete   | Event P<br>Gen     | lace Point:    | s Team        | Start Date | Meet                         |   |   |
| Lawson           | Gabrielle                     | A    | F        | 05-Mar-97              | 200         | Eree                | 2:06.01S                               |        |         | Event<br>23      | Age<br>16-Ov   | Age<br>47 |                    | 2 4            | 0 CAPWN       | 5/00/2000  | Wellington Short Course Cham |   |   |
| Lawson           | Моуа                          | к    | F        | 01-Aug-95              |             | Free<br>Back        | 29.675                                 |        | I F     | 117              | 16-Ov          | 17<br>17  |                    |                | 0 CAPWN       |            | Wellington Short Course Cham |   | _ |
| Lawton           | Dayna                         | М    | F        | 08-May-95              |             | Back                | 2:23.455                               |        | I F     | 61               | 16-0v          | 17        | F                  | 1 2            |               | -          | DASH FOR THE CASH MEET 2     |   |   |
| Lawton           | Donna                         | М    | F        | 08-Nov-66              |             | Breast              | 38.295                                 |        | I F     | 41               | 16-0v          | 17        | F                  | 2              | CAPWN         |            | DASH FOR THE CASH MEET 2     |   |   |
| Lawton           | Jason                         | J    | M        | 06-Dec-99              |             | Fly                 | 27.15S                                 |        | I F     | 8                | 16-0v          | 17        | F                  |                |               |            | Wellington Short Course Cham |   |   |
| Lawton           | Renee                         | G    | F        | 08-Dec-97              | 100         |                     | 59.78S                                 |        | I F     | 47               | 16-0v          | 17        | F                  |                | 0 CAPWN       |            | Wellington Short Course Cham |   |   |
| Leard            | Aimee                         | L    | F        | 01-Apr-00              | 100         |                     | 1:06.48S                               |        |         | 78               | 16-0v          |           |                    |                | 0 CAPWN       |            | Wellington Short Course Cham |   |   |
| Leard            | Isabella                      | С    | F        | 14-Jun-01              |             |                     |                                        |        |         |                  |                |           | •                  |                |               | 510012000  |                              |   |   |
| Leavai           | D'Anjalo                      | Н    | M        | 01-Mar-00              |             |                     |                                        |        |         |                  |                |           |                    |                |               |            |                              |   |   |
| Leavai           | Latisha                       |      | F        | 05-Sep-98              |             |                     |                                        |        |         |                  |                |           |                    |                |               |            |                              |   |   |
| Leavaiseeta      | Angel                         | J    | F        | 20-Jul-99              |             |                     |                                        |        |         |                  |                |           |                    |                |               |            |                              |   |   |
| Lecchi           | Edward                        |      | M        | 23-Mar-94              |             |                     |                                        |        |         |                  |                |           |                    |                |               |            |                              |   |   |
| Lee              | Augustine<br>Catharina        |      | M        | 09-Aug-98<br>26-Jul-00 |             |                     |                                        |        |         |                  |                |           |                    |                |               |            |                              |   |   |
|                  |                               | W    | M        | 26-Jui-00<br>13-Dec-95 |             |                     |                                        |        |         |                  |                |           |                    |                |               |            |                              |   |   |
| Lee              | Henry<br>Jasmine              | E    | F        | 15-Dec-95              |             |                     |                                        |        |         |                  |                |           |                    |                |               |            |                              |   |   |
| Lee              | Jun Yeop                      |      | M        | 02-Dec-02              |             |                     |                                        |        |         |                  |                |           |                    |                |               |            |                              |   |   |
| Lee              | Kun Yeop                      | Y    | M        | 02-Dec-02<br>01-Feb-98 |             |                     |                                        |        |         |                  |                |           |                    |                |               |            |                              |   |   |
| Lee              | Lisa                          | 1    | F        | 01-160-30              |             |                     |                                        |        |         |                  |                |           |                    |                |               |            |                              |   |   |
| Lee              | Luke                          |      | M        |                        |             |                     |                                        |        |         |                  |                |           |                    |                |               |            |                              |   |   |
| Lee              | Samantha                      | E    | F        | 28-Jul-92              |             |                     |                                        |        |         |                  |                |           |                    |                |               |            |                              |   |   |
| Lee              | Summer                        | P    | F        | 28-Jul-98              |             |                     |                                        |        |         |                  |                |           |                    |                |               |            |                              |   |   |
| Lee Fairbrother  | Murphy                        | M    | F        | 25-Apr-99              |             |                     |                                        |        |         |                  |                |           |                    |                |               |            |                              |   |   |
| Lee-Fairbrother  | Esprit                        | C    | F        | 21-Feb-02              |             |                     |                                        |        |         |                  |                |           |                    |                |               |            |                              |   |   |
| Lee-Fairbrother  | Paris                         | J    | F        | 19-Aug-96              |             |                     |                                        |        |         |                  |                |           |                    |                |               |            |                              |   |   |
| Leggett-Rowse    | Katrina                       | E    | F        | 15-Sep-01              |             |                     |                                        |        |         |                  |                |           |                    |                |               |            |                              |   |   |
| Lek              | Thomas                        | -    | M        | 16-May-97              |             |                     |                                        |        |         |                  |                |           |                    |                |               |            |                              |   |   |
| Leman            | Jennifer                      |      | F        |                        |             |                     |                                        |        |         |                  |                |           |                    |                |               |            |                              |   |   |
| Leman            | Michelle                      | J    | F        | 07-Oct-95              |             |                     |                                        |        |         |                  |                |           |                    |                |               |            |                              |   |   |
| Leman            | Ros                           |      | м        |                        |             |                     |                                        |        |         |                  |                |           |                    |                |               |            |                              |   |   |
| Leman            | Ryan                          | N    | м        | 05-Jan-99              |             |                     |                                        |        |         |                  |                |           |                    |                |               |            |                              |   |   |
| Lemana           | Lawrence                      | F    | м        | 30-May-01              |             |                     |                                        |        |         |                  |                |           |                    |                |               |            |                              |   |   |
| Lensink          | Mariette                      |      | F        |                        |             |                     |                                        |        |         |                  |                |           |                    |                |               |            |                              |   |   |
| Lensink          | Megan                         | J    | F        | 12-Dec-98              |             |                     |                                        |        |         |                  |                |           |                    |                |               |            |                              |   |   |
| Leone            | Catherine                     |      | F        |                        |             |                     |                                        |        |         |                  |                |           |                    |                |               |            |                              |   |   |
| Leone            | Monika                        |      | F        | 19-Oct-99              | 10 .01      |                     |                                        |        |         |                  |                |           |                    |                |               |            |                              |   |   |

|                                                                                                    | 🔀 TEAM MANAGER  |            |            |      |           |                                                                                                    |
|----------------------------------------------------------------------------------------------------|-----------------|------------|------------|------|-----------|----------------------------------------------------------------------------------------------------|
| C Bobe       Team       Coup       W Mi Group       Low Age         Male       Schou Vr       Stagroup       W Mi Stagroup       Hgh Age         A       B       C       D       E       F       O       H       L       J       K       Low Age         A       B       C       D       E       F       O       H       L       J       K       L       M       N       O       P       O       R       S       T       U       V       W       X       V       Z         Additions       E       F       Object       Athlete Registration       Athlete Registration       Athlete Registration       Athlete Registration       Athlete Registration         Low Faitvaller       F       F       Stagroup       M       Athlete Registration       F       Stagroup       Athlete Registration         Logenthores       K       F       F       Stagroup       Athlete Registration       F       Stagroup       F       Stagroup       Athlete Registration         Low Faitvaller       F       F       Stagroup       Athlete Registration       Caser       Athlete Registration       F       Stagroup       F       Stagroup                                                                                                    |                 |            |            |      | -         | c Registration Print Export to HTML Help                                                           |
| Mag         Total         Otop         Majh Age           A         B         C         D         E         F         O         H         J         K         M         N         O         P         R         S         J         V         V         X         Y         X         Y                                                                                                    | 🏢 🗅 🚅 🗙 🔇       | • 🥂 M 👼 (  | <b>3</b> ( | 1 🏹  | Ē r       | Show Inactive Swimmers                                                                             |
| C       Finde       Schol V       V       Subgroup       V       VAX Subgroup       Holp Age         A.       B       C       D       E       F       O       H       L       J       K       L       M       N       O       P       O       R       S       T       V       W       X       V       X       V       X       V       X       X       V       X       X       V       X       X       V       X       X       X       V       X       X <td></td> <td>Team</td> <td></td> <td>•</td> <td>Grou</td> <td>p VM Group Low Age</td>                                                                                                    |                 | Team       |            | •    | Grou      | p VM Group Low Age                                                                                 |
| Lustian         Fit Name         M         One         Difference         Difference <thdifference< th=""> <thdifference< th=""> <thdi< td=""><td>-</td><td>School Yr</td><td>-</td><td>]</td><td>Subgrou</td><td>p VMM Subgroup High Age</td></thdi<></thdifference<></thdifference<>                                                                                                    | -               | School Yr  | -          | ]    | Subgrou   | p VMM Subgroup High Age                                                                            |
| Les         Sensitive         E         F         20-04           Les         Sensitive         F         F         20-04         F         20-04           Les         First other         Marke         LEE, SAMANTHA E         F         F10-A Federation on the sensitive of the sensitive of the sensitite of the sensitive of the sensitive of the senset of th                                                                                                    | A B             | c   D      | E          |      | F (       | H I J K L M N O P Q R S T U V W X Y Z                                                              |
| Ice         Status         Final Activity         Image: Activity         Image: Activity <th< td=""><td>Last Name</td><td>First Name</td><td>MI</td><td>Gen</td><td>Birth</td><td></td></th<>                                                                                                    | Last Name       | First Name | MI         | Gen  | Birth     |                                                                                                    |
| Comp         Comp         M         F         25-49-25         Registration Date:         N - Year Round         N - Year Round         And the Feature of the Feature of the Feature                                                       | 🕨 Lee           | Samantha   | E          | F    | 28-Jul-S  |                                                                                                    |
| Lee Faiture         Mutual         Image: Second and the second and the second and th | Lee             | Summer     | P          | F    | 28-Jul-9  |                                                                                                    |
| Les-Faitvorder       Fastivorder       Parity       C       F       21-Feb-G         Les-Faitvorder       Parity       J       F       15-Sep-G         Les-Faitvorder       Martine       E       F       15-Sep-G         Les-Faitvorder       Martine       E       F       15-Sep-G         Les-Faitvorder       Martine       F       7-Oct-Sep-G         Les-Faitvorder       Martine       F       7-Oct-Sep-G         Lesnan       Martine       J       F       07-Oct-Sep-G         Lennan       Martine       J       F       17-Oct-Sep-G         Lennan       Martine       J       F       17-Oct-Sep-G         Lennan       Marente       J       F       17-Oct-Sep-G         Lennan       Marente       J       F       12-De-G         Lennan       Marente       J       F       12-De-G         Lennan       Karente       J       F       12-De-G         Lennan       Karente       J       F       12-De-G         Lennan       Karente       J       F       12-De-G         Lennan       Karente       J       F       12-De-G         Lennan </td <td>Lee Fairbrother</td> <td>Murphy</td> <td>M</td> <td>F</td> <td>25-Apr-9</td> <td>Kedistration Date: 114 m 0.02</td>                                                                                                    | Lee Fairbrother | Murphy     | M          | F    | 25-Apr-9  | Kedistration Date: 114 m 0.02                                                                      |
| les-Fattroffer       Paris       J       F       19-Augs         Lesgett-Tows       Katrin ac       E       F       15-Seaon 1         Lest       Tomas       J       F       15-Seaon 1         Lest       Tomas       J       F       15-Seaon 1         Leman       Marite       J       F       15-Seaon 1         Leman       Marite       J       F       15-Seaon 1         Leman       Ros       M       65-Aug       F         Leman       Raverce       F       M       35-Mang         Lemank       Marite       F       12-Seaon 1         Lemank       Marite       F       12-Seaon 1         Lemank       Marite       F       12-Seaon 1         Lemank       Marite       F       12-Seaon 1         Lemank       Marite       F       12-Seaon 1         Lemank       Marite       F       12-Seaon 1         Lemank       Marite       F       12-Seaon 1         Lemank       Marite       F       12-Seaon 1         Lemank       Marite       F       12-Seaon 1         Lean Lawerce       F       12-Seaon 1       Status                                                                                                    | Lee-Fairbrother | Esprit     | С          | F    | 21-Feb-C  | Are you a member of                                                                                |
| Legels         Kerkler         F         15-Sep-1           Lenan         Arrifer         J         F         07-0000           Lenan         Martele         J         F         07-0000           Lenan         Martele         J         F         07-0000           Lenan         Martele         J         F         07-0000           Lenan         Kerlele         J         F         07-0000           Lenan         Kerlele         F         10-0000         Season Individual         Image: Season Individual         Image: Season Indimage: Season Individual         Image: Season Indimage:                                                                                                    | Lee-Fairbrother | Paris      | J          | F    | 19-Aug-S  | Citizen of Cit Sesson 1                                                                            |
| Lettic         Trona         I         15-May-5           Leman         Merrifer         F         7         2-Seson Individual         Federation           Loman         Note         J         F         07-Oct.5         Seson         Seson Individual         Federation           Leman         Roy         M         M         O5-Jan-5         Seson         Seson Individual         Federation           Lemain         Meriete         F         M         O5-Jan-5         Seson         Federation         Seson         Federation           Lemain K         Meriete         F         M         O5-Jan-5         Seson         Federation         Seson         Federation <td< td=""><td>Leggett-Rowse</td><td>Katrina</td><td>E</td><td>F</td><td>15-Sep-C</td><td>Vec • No</td></td<>                                                                                                    | Leggett-Rowse   | Katrina    | E          | F    | 15-Sep-C  | Vec • No                                                                                           |
| Lennan         Michiele         J         F         Image: Status in the status in the status in                    | Lek             | Thomas     | 1          | M    | 16-May-S  |                                                                                                    |
| Leman         Mehele         J         F         07-02.5           Leman         Ryan         N         M         05-Jan.5           Leman         Ryan         J         F         30-Mayo           Leman         Merite         J         F         12-Dec-4           Lenane         Merite         J         F         12-Dec-4           Lenane         Catherine         F         12-Dec-4           Leone         Catherine         F         12-Dec-4           Leone         Catherine         F         12-Dec-4           Leonids         Sacha         F         12-Dec-4           Leonids         Sacha         F         12-Dec-4           Leonids         Namh         M         M           Leonids         Namh         M         M           Leonids         Namh         M         M           Leonids         Hannah         M         M           Leonids         Hannah         M         O           Leonids         Hannah         M         21-Dec-4           Leonids         Hannah         M         21-Dec-4           Leonids         Hannah         S                                                                                                    | Leman           | Jennifer   |            | F    |           | Encoded in Debut                                                                                   |
| Lenan       Ryan       N       M       OS-BASS         Lenana       Lawrence       F       M       30-Mayc         Lensink       Magan       J       F       12-Octo         Lensink       Magan       J       F       12-Octo         Lensink       Magan       J       F       12-Octo         Leone       Monika       F       19-Octo       F         Leonidas       Sacha       F       25-Sep-5         Ledihart       Kezia       F       12-Un-7         Ledihart       Kezia       F       12-Un-7         Ledihart       Kezia       F       12-Un-7         Lickhart       Namh       M       F       05-Augs         Ledihart       Kezia       F       12-Un-7       Or Vear 2011       Or         Lickhart       Namh       M       F       25-Marcs       Checkto learn more about USA Swimming Community Initiatives       Cancel         Li       Ren       M       T       25-Marcs       Checkto fearn more about USA Swimming Newsletter (must be 13 years of age or older) and then enter an E-Mail Address in the box that will be shown.       Cancel         Lin       Angel       F       25-Marcs       S SW                                                                                                    | Leman           | Michelle   | J          | F    | 07-Oct-9  |                                                                                                    |
| Lemin         Nymin         N         Model         M         Jobanis           Lemin         Lawriette         F         M         Jobanis         New         Renewal         Change         Change           Lensink         Meriette         J         F         12-becode         Change         Change                                                                                                    | Leman           | Ros        |            | M    |           |                                                                                                    |
| Lensink         Marience         i         i         Ownays           Lensink         Marience         i         i         Ownays           Lensink         Marience         i         F         12-band           Leone         Morika         i         F         12-band           Leonids         Sacha         i         F         12-band           Leonids         Sacha         i         F         12-band           Leonids         Sacha         i         F         12-band           Leonids         Sacha         i         F         12-band           Leonids         Sacha         i         F         12-band           Leonids         Sacha         i         F         12-band           Leonids         Marine         M         M         I           Leothart         Namn         M         F         0-band         M           Licock         Ben         M         I         Check if you would like to receive the electronic USA Swimming Newsletter (must be shown.         Imust be 3/gears of age or okler) and then enter an E-Mail Address in the box that will be shown.           Lincok         Ben         M         T         2-bande         Swim NB                                                                                                    | Leman           | Ryan       | N          | M    | 05-Jan-S  |                                                                                                    |
| Lensink         Mainte         I         F         12-DecS           Lensink         Megin         J         F         12-DecS           Leone         Catherine         F         19-OctS           Leone         Changte         Sacha         F         19-OctS           Lestle         Chandte         F         12-DecS         Print Form           Lestle         Chandte         F         12-DecS         Print Form           Lestlart         Niemh         M         0         F         12-Apric           Lewis         Harnah         M         0         F         0         SAuge           Li         David         M         0         F         0         SAuge         Changt           Li         David         M         0         F         0         SAuge         Changt         Changt           Li         David         M         0         F         0         SAuge         Changt         Changt         Changt           Li         David         M         M         0         SAuge         Changt         Changt         Changt           Li         David         Min         T                                                                                                    | Lemana          | Lawrence   | F          | M    | 30-May-C  |                                                                                                    |
| Loone         Monika         F         1         F         1         Delete         X. No Reg           Leone         Monika         F         12-0x-04         Schan         F         12-0x-04           Leonie         Monika         F         12-0x-04         F         12-0x-04           Lestle         Charlotte         F         12-0x-04         F         12-0x-04           Lesthart         Kezia         F         12-0x-04         F         12-0x-04           Lesthart         Namh         M         M         F         12-0x-04           Lesthart         Namh         M         M         F         12-0x-04           Li         Nictoria         F         12-1x-04         Check to learn more about USA Swimming Community hitlatives         Cancel           Licock         Ben         M         M         F         25-Mar-5           Lin         Jonathan         M         12-2x-04         K         No         Check if you would like to receive the electronic USA Swimming Newsletter (must be shown.         Immunot be shown.           Lindsay         Miriam         F         11-0x-01         S         SW         NN         HATWN         HATWN         HATWN         HATW                                                                                                    | Lensink         | Mariette   |            | F    |           |                                                                                                    |
| Leone         Containing         I         I <thi< th="">         I         I         &lt;</thi<>                                                                                                    | Lensink         | Megan      | J          | F    | 12-Dec-9  |                                                                                                    |
| Loonida       I       1000x2         Loonida       Schar       F       2550-5         Lesile       Charlotte       F       12-Jun-6         Lesile       Charlotte       F       12-Jun-6         Lesile       Charlotte       F       6         Leuhart       Niamh       M       05-60-6         Lewis       Hannah       V       F       05-Aug-5         L       David       M       05-60-6       0         L       Victoria       F       21-Apr-6       Check to learn more about USA Swimming Community Initiatives       Cancel         Licock       Ben       M       Check if you would like to receive the electronic USA Swimming Newsletter (must be 13 years of age or older) and then enter an E-Mail Address in the box that will be shown.       Cancel         Lino       Angel       F       12-Aug-2       Check if you would like to receive the electronic USA Swimming Newsletter (must be 13 years of age or older) and then enter an E-Mail Address in the box that will be shown.       Cancel         Lino       Joseph       M       F       12-Aug-2       Swim Ng       HATWN       HATWN       HATWN       HATWN       HATWN       HATWA       HATWN       HATWA       HATWA       HATWA       HATWA       HATWA       HATWA <td>Leone</td> <td>Catherine</td> <td></td> <td>F</td> <td></td> <td></td>                                                                                                    | Leone           | Catherine  |            | F    |           |                                                                                                    |
| Leslie         Charlotte         F         12-Jun-6           Leuthart         Kezia         F          Print Form           Leuthart         Namh         M           Print Form         Print Form           Lewis         Hannah         V         F         05-Aug-5          OK            L         David         M         05-Feb-6          Cancel             L         Victoria         F         21-Apr-6         M         Check it learn more about USA Swimning Community Initiatives         Cancel           Licock         Ben         M         F         25-Mar-5         Check it you would like to receive the electronic USA Swimning Newsletter (must be 13 years of age or older) and then enter an E-Mail Address in the box that will be shown.         Cancel           Lin         Alogai         M         F         25-Mar-5         Cancel           Lin         Angel         F         31-May-04         S         SW         N         H         HATVM         HATUM2 HATUZ11201         Image: Cancel           Lindsay         Krian         F         11-Deo-01         SW         N         Image: Cancel         Image: Cancel         Image: Cancel         Im                                                                                                    | Leone           | Monika     |            | F    | 19-Oct-9  | C X - No Reg                                                                                       |
| Leuthart         Kezia         I         F         I           Leuthart         Niamh         M         M                                                                                                    | Leonidas        | Sacha      |            | F    | 25-Sep-9  |                                                                                                    |
| Leuthart         Niamh         I         M         I           Lewis         Hannah         V         F         05-Aug-5           Li         David         M         05-Feb-1         OK           Li         Ren         M         0         -         Check to learn more about USA Swimming Community Initiatives         Cancel           Li         Victoria         F         21-Apr-G         Check if you would like to receive the electronic USA Swimming Newsletter<br>(must be 13 years of age or older) and then enter an E-Mail Address in the box that will be shown.         Cancel           Linock         Ben         M         T         25-Ser-F         Check if you would like to receive the electronic USA Swimming Newsletter<br>(must be 13 years of age or older) and then enter an E-Mail Address in the box that will be shown.         Cancel           Linock         M         12-Aug-6         F         25-Mar-5           Lin         Angel         F         31-May-04         S         SW/ NB         Martine           Lindsay         Mirian         F         11-De-01         SW/ NB         HATWN         HATWN         HATWAT         HATWAT           Little         Erin         F         23-Aug-58         OF         OS         CAPWN         CAUG-2         C <t< td=""><td>Leslie</td><td>Charlotte</td><td></td><td>F</td><td>12-Jun-0</td><td></td></t<>                                                                                                    | Leslie          | Charlotte  |            | F    | 12-Jun-0  |                                                                                                    |
| Lewis       Hannh       V       F       05-Aug-5         Li       David       M       05-Feb-6       Check to learn more about USA Swimming Community Initiatives       Cancel         Li       Victoria       F       21-Apr-0       Check to learn more about USA Swimming Newsletter (must be 13 years of age or older) and then enter an E-Mail Address in the box that will be shown.       Cancel         Licock       Ben       M       F       25-Mar-5         Lim       Jonathan       M       T       25-Sep-6         Lin       Joseph       F       31-May-04       S       SW       Ng       HaTVWN       HATLEZ310504       Image of the top in the top in                                                                                                    | Leuthart        | Kezia      |            | F    |           | Print Form                                                                                         |
| Lewis       name       V       F       0.5-Rebs       C         Li       Oxidi       M       05-Feb-0       M       Cancel       Cancel         Li       Victoria       F       21-Apr-0       Check to learn more about USA Swimming Community Initiatives       Cancel         Licock       Ben       M       F       21-Apr-0       Check if you would like to receive the electronic USA Swimming Newsletter (must be 13 years of age or older) and then enter an E-Mail Address in the box that will be shown.       Cancel         Licoch       Aligial       M       F       25-Sep-6       Check if you would like to receive the electronic USA Swimming Newsletter (must be 13 years of age or older) and then enter an E-Mail Address in the box that will be shown.         Linn       Jonathan       M       T       25-Sep-6         Lindsay       Frin       F       31-May-04       S       SW       N8       Apr-1         Lindsay       Miriam       F       11-Dec-01       8       SW       N8       Apr-1       Apr-1         Lindsay       Miriam       F       23-Mar-66       43       OF       O8       CAPWN       Apr-1       Apr-1         Lindsay       Miriam       F       22-Aug-88       11       SW       N8       CAPWN       <                                                                                                    | Leuthart        | Niamh      |            | M    |           |                                                                                                    |
| Li       David       M       05-Feb-G         Li       Ren       M                                                                                                    | Lewis           | Hannah     | V          | F    | 05-Aug-S  | O Year 2010 ● Year 2011 OK                                                                         |
| Li       Ren       M       Image: Cancel in the second of Second management of the second of Second management of the second of the second of the second of the second of Second management of the second of the second o                  | Li              | David      |            | М    | -         | Check to learn more about USA Swimming Community Initiatives                                       |
| Line       Vectoria       I       Vectoria       I       I       Vectoria       I       I       I       Vectoria       I       I       I       I       I       I       I       I       I       I       I       I       I       I       I       I       I       I       I       I       I       I       I       I       I       I       I       I       I       I       I       I       I       I       I       I                                                                                                    | Li              | Ren        |            | M    |           | Cancel                                                                                             |
| Licock       Ben       M       M       F       25-Mar-S         Lieshout       Abigail       M       F       25-Mar-S       12-Aug-S       12-Aug-S <td< td=""><td>Li</td><td>Victoria</td><td></td><td>F</td><td>21-Apr-0</td><td></td></td<>                                                                                                    | Li              | Victoria   |            | F    | 21-Apr-0  |                                                                                                    |
| Lieshout       Abigail       M       F       25-Sep-6         Lin       Angel       G       M       12-Aug-5         Lin       Angel       G       F       25-Sep-6         Lindaay       Joseph       G       F       31-May-04       SW       N9       Angel       Angel       F       31-May-04       SW       N9       Angel       Angel       Angel       F       31-May-04       SW       N9       Angel       Angel       Angel       Angel       F       31-May-04       SW       N9       Angel       Angel       An                                                                                                    | Licock          |            |            | M    |           | (must be 13 years of age or older) and then enter an E-Mail Address in the box that will be shown. |
| Lin       Jonathan       M       12-Aug-S         Lin       Angel       F       25-Sep-6         Lin       Joseph       M         Lindsay       Frin       F       31-May-04       5       SW       N9       HATWN       HATWN       HATUSN       HATWN       HATWNN       HATWN       HATWNN       HATWNNN       HATWNNN       HATWNNN       HATWNNN       HATWNNN       HATWNNN       HATWNNN       HATWNNNN       HATWNNNN       HATWNNNNN       HATWNNNN       HATWNNNN       HATWNNNN <t< td=""><td></td><td></td><td>M</td><td></td><td>25-Mar-9</td><td></td></t<>                                                                                                    |                 |            | M          |      | 25-Mar-9  |                                                                                                    |
| Lin       Angel       F       25-Sep-E         Lin       Joseph       M         Lindsay       Erin       F       31-May-04       5       SW       N9       HATVM       HATVM       HATLZ310504       M         Lindsay       Miriam       F       31-May-04       5       SW       N9       HATVM       HATVM       HATLZ310504       M       H         Lindsay       Miriam       F       11-Dec-01       8       SW       N9       HATVM       HATVM       HATUMI       HATUMI<                                                                                                    |                 | -          |            | M    |           |                                                                                                    |
| Lin         Joseph         M           Lindsay         Erin         F         31-May-04         5         SW         N9         HATVN         HATVN         HATLEZ310504         Image: Comparison of the comparison of the comparison of                                                                                                    |                 |            |            |      |           |                                                                                                    |
| Lindsay       Frin       F       31-May-04       5       SW       N9       Antwork       HATVWN       HATLEZ310504       Max       Antwork         Lindsay       Miriam       F       11-Dec-01       8       SW       N9       HATVWN       HATVWN       HATUZ111201       HATVMN       HATVMN                                                                                                    |                 | -          |            | M    |           |                                                                                                    |
| Lindsay       Miriam       F       11-Dec-01       8       SW       N9       HATVN       HATVN       HATLMZ111201       Image: Comparison of the comparison of the comparison of th                                                                                 |                 |            |            |      | 31-May-0  | 1 5 SWV N9 HATVYN HATLEZ310504                                                                     |
| Linney         Adrienne         F         23-Mar-66         43         OF         O9         CAPWN         CAPWN         M         Image: Comparison of the comparison of the comparison of                                                                         | -               |            |            | F    | · ·       |                                                                                                    |
| Little         Erin         F         22-Aug-98         11         SW         N9         KRIVN         KRILEZ20898         Image: Comparison of the comparison of the comparison o                                                                | -               |            |            | F    |           |                                                                                                    |
| Little         Onalata         F         20         0F         09         PCAWN         PCALOZ         Image: Constraint of the state of the state of the sta                                                       |                 |            |            |      |           |                                                                                                    |
| Livingston         Esther         F         06-Sep-65         44         OF         A9         TODWN         TODLEZ060965         Image: Capwon in the capwon in the capwon in the                                                                |                 |            | -          |      |           |                                                                                                    |
| Loader         Danyon         M         30         OF         O9         CAPWN           Lockwood-Jones         Phoebe         F         0         SW         N9         HATVN         HATVPZ         HATVN         HATVN                                                                                                    |                 |            | -          |      | 06-Sep-6: |                                                                                                    |
| Lockwood-Jones Phoebe F 0 SW N9 HATWN HATUPZ                                                                                                    |                 |            |            |      |           |                                                                                                    |
|                                                                                                    |                 | · ·        |            |      |           |                                                                                                    |
|                                                                                                    | 🏭 start         |            | 1 🝙        | 6) ( |           | 🚫 Upread Mail - 🔛 TEAM MANAGE 🔟 Set up Team M 🔗 🗟 😒 😰 🐼 🚱 💷 🐼 🗖 💌 🗖 😂 🖉 🕹 🔽 6422 p.m               |

| 🔀 ТЕАМ МА      | ANAGER - Databa | se:C:\T    | M5Dat          | a\WyTeam.r | mdb - [Athletes]                        |                           |          |                            |                     |                    |          | -                             | Jax      |
|----------------|-----------------|------------|----------------|------------|-----------------------------------------|---------------------------|----------|----------------------------|---------------------|--------------------|----------|-------------------------------|----------|
|                |                 |            |                |            | t Registration <u>P</u> rint <u>E</u> x | port to HTML <u>H</u> elp |          |                            |                     |                    |          |                               | _ @ ×    |
| 🖮 D 🚅          | X 🕙 🥂 M         | <b>R</b> 4 | DA 🎖           | ñ fei 🗖    | Show Inactive Swimmers                  |                           |          |                            |                     |                    |          |                               |          |
|                | · OW            | •••        | Lar V.         |            | Show tugorize Swittiners                |                           | -        |                            |                     |                    |          |                               |          |
| Both           | Team            |            | •              | Grou       | ip 🔽 VvN                                | l Group 📃 💌               | Low      | Age                        |                     |                    |          |                               |          |
| C Male         | 0-1             |            |                | _          |                                         |                           | . Liak   | Age                        |                     |                    |          |                               |          |
| C Female       | School Yr       |            | -              | Subgrou    | ip WM Su                                | bgroup 🗾 💌                | -        | - ,                        |                     |                    |          |                               |          |
|                | всі             |            | E              | F Q        | <b>Athlete Reports</b>                  |                           |          |                            |                     |                    |          |                               | Z        |
| Last Name      |                 |            | vil <u>Gen</u> |            |                                         |                           |          |                            |                     |                    |          |                               | <b></b>  |
| Lee            | Samantha        |            | E F            | 28-Jul-9:  |                                         | Mailing <u>L</u> abels    |          |                            | Registration ID Ex  | ception            | 1        |                               |          |
| Lee            | Summer          |            | P F            | 28-Jul-9   | с                                       | ustom Layout              |          | Contact                    | / Mailing / Medical | / Recruiting       |          |                               |          |
| Lee Fairbr     |                 |            | M F            | 25-Apr-9   | · · · · · · · · · · · · · · · · · · ·   | ete Rosters               |          | יייייי <u>ר</u>            | Attendance          |                    | <u> </u> |                               |          |
| Lee-Fairb      |                 |            | C F            | 21-Feb-0   | Auii                                    | ete <u>R</u> osters       |          |                            | Attendance          |                    |          |                               |          |
| Lee-Fairb      |                 |            | JF             | 19-Aug-9   |                                         |                           |          |                            |                     |                    |          |                               |          |
| Leggett-R      |                 |            | E F            | 15-Sep-0   |                                         |                           |          |                            |                     |                    |          |                               |          |
| Lek            | Thomas          |            | M<br>F         | 16-May-9   |                                         |                           |          |                            |                     |                    |          |                               |          |
| Leman          | Jennifer        |            |                | 07.0-1.0   |                                         |                           |          |                            | า                   |                    |          |                               |          |
| Leman          | Michelle<br>Ros |            | J F<br>M       | 07-Oct-9:  |                                         |                           |          | se for list of birthdays i |                     |                    |          |                               |          |
| Leman<br>Leman | Ryan            |            | N M            | 05-Jan-9   |                                         |                           |          | elected month.             | 1                   |                    |          |                               |          |
| Lemana         | Lawrenci        |            | F M            | 30-May-0   |                                         |                           |          | acced month.               |                     |                    |          |                               |          |
| Lensink        | Mariette        | , , ,      | F              | 30-May-0   |                                         |                           |          |                            |                     |                    |          |                               |          |
| Lensink        | Maneue          |            | JF             | 12-Dec-9   |                                         |                           |          |                            |                     |                    | P        |                               |          |
| Leone          | Catherine       |            | F              | 12-Dec-3   |                                         |                           |          |                            |                     |                    |          |                               |          |
| Leone          | Monika          |            | F              | 19-Oct-9   | Group Filte                             | rs                        |          | — Sort by — — —            | <b>/</b>            | Athlete Status –   |          |                               |          |
| Leonidas       | Sacha           |            | F              | 25-Sep-9   | Team:                                   |                           | 💿 Nan    | ne                         |                     | Include Inac       | tive 🗖   |                               |          |
| Leslie         | Charlotte       |            | F              | 12-Jun-0   | ream.                                   | <b>_</b>                  | 🔘 Tea    | m 1                        | li li               | nactive Athletes ( | Only 🔲   |                               | —        |
| Leuthart       | Kezia           |            | F              | 12 00110   | Group:                                  | -                         | 🔘 Age    | Descending                 |                     |                    |          |                               |          |
| Leuthart       | Niamh           |            | M              |            | Subgroup:                               |                           | 🔘 Age    | Ascending                  |                     |                    |          |                               |          |
| Lewis          | Hannah          |            | V F            | 05-Aug-9-  |                                         | <b>•</b>                  | 🔘 Ath    | ete ID Number              |                     |                    |          |                               |          |
| Li             | David           |            | M              | 05-Feb-0   | School Year:                            | <b>-</b>                  |          |                            |                     |                    |          |                               |          |
| Li             | Ren             |            | M              |            | VVM Group:                              | <b>-</b>                  | Gender   | Age -                      |                     |                    |          |                               |          |
| Li             | Victoria        |            | F              | 21-Apr-0:  |                                         |                           | 🔍 Male   | Low Ag                     |                     | Create Report      |          |                               |          |
| Licock         | Ben             |            | M              |            | VVM Subgroup:                           | •                         | C Female |                            |                     |                    |          |                               |          |
| Lieshout       | Abigail         | 1          | M F            | 25-Mar-9   | LSC:                                    | •                         | Both     | High Ag                    |                     | Cancel             | 1        |                               |          |
| Lim            | Jonathan        |            | M              | 12-Aug-9   |                                         |                           |          |                            |                     | Cancer             | _        |                               |          |
| Lin            | Angel           |            | F              | 25-Sep-6   |                                         |                           |          |                            |                     |                    |          |                               |          |
| Lin            | Joseph          |            | M              |            |                                         |                           |          |                            |                     |                    |          |                               |          |
| Lindsay        | Erin            |            | F              | 31-May-0   |                                         |                           |          |                            | !                   |                    |          |                               |          |
| Lindsay        | Miriam          |            | F              | 11-Dec-01  |                                         |                           |          | HATWN                      | HATLMZ111201        |                    |          |                               |          |
| Linney         | Adrienne        |            | F              | 23-Mar-66  |                                         |                           |          | CAPWN                      |                     |                    |          |                               |          |
| Little         | Erin            |            | F              | 22-Aug-98  |                                         |                           |          | KRIMN                      | KRILEZ220898        |                    |          |                               |          |
| Little         | Onalata         |            | F              |            | 20 OF O9                                |                           |          | PCAWN                      | PCALOZ              |                    |          |                               |          |
| Livingstor     |                 |            | F              | 06-Sep-65  |                                         |                           |          | TODWN                      | TODLEZ060965        |                    |          |                               |          |
| Loader         | Danyon          |            | M              |            | 30 OF O9                                |                           |          | CAPWN                      |                     |                    |          |                               |          |
| Lockwood       | d-Jones Phoebe  |            | F              |            | 0 SVV N9                                |                           |          | HATWN                      | HATLPZ              |                    |          |                               | <b>_</b> |
| 🐉 start        | 📄 🧷 🖉 🖲         | ) 🗖 (      | <b>a</b> 🙂     | o 🖬 o      |                                         | 🛛 😡 Unread Ma             | ail      | 🞇 TEAM MANAGE              | 📓 Set up Tear       | m M 😽              | N 🔁 🖄    | 8 👷 😳 = " 🔩 🔜 Y 🖻 🖬 🗖 🔕 🗳 🔽 🙃 | :23 p.m. |

# TEAM MANAGER - Database:C:\TM5Data\MyTeam.mdb - [Team Browser]

Add Edit Delete Results Coaches Maintenance Print Window Help

| D |             | <u>.</u> | <u> </u>                     |                              |                           |               |               |                 |          |              |              |             |              |         |         |
|---|-------------|----------|------------------------------|------------------------------|---------------------------|---------------|---------------|-----------------|----------|--------------|--------------|-------------|--------------|---------|---------|
|   | <u> </u>    | E        |                              | E G H !                      | <u> </u>                  | M             | N Q           | <u>P</u> QR     | S        | II           | <u>u</u> ( ) | v   w       | <u>×</u>     | L Y L   | Z       |
|   | Code        | LSC      | Team Name                    | Mail To                      | E-Mail                    | Day Phone     | Evening Phone | FAX Address     |          | City         | State        | Postal Code |              |         |         |
|   | BRKWN       |          | Breakers Swim Club           |                              |                           |               |               |                 |          |              |              |             |              |         |         |
|   | CAPWN       |          | CAPITAL SVVIM CLUB           | CAPITAL SVVIM CLUB           | race@capitalswim.co.nz    | 027 423 2058  | 04-237 5659   | P.O. Box 50     | -309     | Porirua      |              |             |              |         |         |
|   | IATWN       |          | Hataitai Swimming Club       |                              |                           |               |               |                 |          |              |              |             |              |         |         |
|   | IUTWN       |          |                              | HUTT SVIMMING CLUB           | robert.gibb@xtra.co.nz    |               | (04) 565-1172 |                 |          |              |              | 6009        |              |         |         |
|   | IUTWN       | WN       | HUTT SWIMMING CLUB           | HUTT SVMMMING CLUB           | presidenthsc@actrix.co.nz | (04) 565-1172 | (04) 565-1172 | P.O. Box 30     |          | Lower Hutt,  |              | 5040        |              |         |         |
|   | (APV/N      |          | Kapiti Swim Club             | Kapiti Swimming Club         | afaith@xtra.co.nz         |               |               |                 |          | Kapiti Coast |              |             |              |         |         |
|   | RMN         | _        | KARORI PIRATES SWIMMIN       | KARORI PIRATES SWIMMING CLUB | KaroriPiratesRacing@gmai  | 0276939614    | 04 479 6114   | C/- 53 Croft    | on Road, | WELLINGTON   |              | 6035        |              |         |         |
|   | /ARV/N      | _        | Maranui Swimming Club        |                              |                           |               |               |                 |          |              |              |             |              |         |         |
|   | CAWN        |          | Porirua City Aquatics        |                              | thetaits@inspire.net.nz   | 027 2492020   |               | 6 Ness Grov     |          |              |              | 5024        |              |         |         |
|   |             | _        | Raumati Swimming Club        | Raumati Swimming Club        | racesecretary@raumatisw   |               | 04 293 8801   | P.O.Box 203     |          | Paraparaumu  |              | 504.0       |              |         |         |
|   | ODWN        |          | SwimZone Racing<br>Tornadoes | SwimZone Racing              | race.secretary@swimzon    | 027 478 2605  | 04 971 7286   | P 0 B0X 35      | 105 NAt  | LOWER HUTT   |              | 5010        |              |         |         |
|   | WAWN        | _        | TAWA SWIMMING CLUB           | TAWA SWIMMING CLUB           | tawa.racesec@ihug.co.nz   | 0212431505    | 04-232 6320   | P O Box 51      | 207      | TAWA         |              | 5028        |              |         |         |
|   | JHTWN       | _        |                              | Belinda Olds                 | oldsb@rbnz.govt.nz        | 4713849       |               |                 |          | Upper Hutt   |              | 5020        |              |         |         |
|   | 2111 V VI V |          | opport fait ownin roam       | Deminua Olas                 | oldsbigerbriz.governz     | 4113043       | 5204202       | 100 California  | DIIVO    | opportion    |              | 1           |              |         |         |
|   |             |          |                              |                              |                           |               |               |                 |          |              |              |             |              |         |         |
| 2 | star        | t        | 600 = 40                     | 9 🖸 🖸 🔍                      | 🕞 Unread Mail             | . 🛛 🎇 TEA     | M MANAGE      | 📄 Set up Team M | 80       | 0 8 8 9 0    | ₽₩₩₽₽        | ) 🖻 🕂 🗖 1   | <b>8</b> 89, | 🔋 🔽 6:2 | 23 p.m. |

\_ **0** X

| 🔀 TEA  | M MAN                 | IAGER        | - Da           | atabase:          | C:\TM                                                  | 5Data   | a\My         | /Team                | .mdb - [Er | ntries | s by Na | me]           |          |          |                      |                        |                      |                                     |                      |                      |           |               |     |         | PX      |
|--------|-----------------------|--------------|----------------|-------------------|--------------------------------------------------------|---------|--------------|----------------------|------------|--------|---------|---------------|----------|----------|----------------------|------------------------|----------------------|-------------------------------------|----------------------|----------------------|-----------|---------------|-----|---------|---------|
| 🗟 Eina | i <u>⊺</u> ime        | Calc į       | <u>A</u> thlet | te Results        | ⊻iew                                                   | Print   | Hel          | lp                   |            |        |         |               |          |          |                      |                        |                      |                                     |                      |                      |           |               |     |         | - 8 ×   |
| M 🗒    | 200                   | 6            | 1              |                   | For f                                                  | this Me | eet, S       | Swim fo              | r Team:    |        | •       |               |          |          |                      |                        |                      |                                     |                      |                      |           |               |     |         |         |
|        | y Pre-En<br>Xlear All | itered A     |                | es<br>er All      | <ul><li>C Male</li><li>C Ferm</li><li>● Both</li></ul> | nale    | s            | Tean<br>chool Yi     |            | •      | 1       | Gro<br>Subgro |          | •        | WM -                 |                        | -<br>-               | .ovv Age  <br>High Age  <br>ndards: | _                    | •                    |           |               |     |         |         |
| A      | E                     | 1            | ⊆              | ₽                 | ΙE                                                     | 1       | E            |                      | е   н      | 1      | 1       | Ţ             |          | ĸ        | L (                  | M [ ]                  | N O                  | E E                                 | 9                    | R                    | S   I     |               | w x | ΙY      | Σ       |
| Las    | t Name                |              | Fire           | st Name           | M                                                      | Gen     |              | <u>Birth</u>         | Age        | Gr     | Sub     | Yr Pr         | eferre   | ed Name  | Tean                 | ID                     |                      | Citizen                             |                      |                      |           |               |     |         |         |
| 🕨 Abb  |                       |              |                | ndra              |                                                        | F       | - 18         | 3-Nov-9              |            | SW     |         |               |          |          |                      | N CAPAKZ1              | 81196 N              | IZL 🛛                               |                      |                      |           |               |     |         |         |
| Ada    |                       |              | _              | en                | Z                                                      | F       |              |                      | 20         |        |         |               |          |          |                      | N PCAAEZ               |                      |                                     |                      |                      |           |               |     |         |         |
| Adle   |                       |              | Zo             |                   | T                                                      | F       |              | 0-Apr-9              |            |        |         |               |          |          |                      | I KRIAZT20             |                      |                                     |                      |                      |           |               |     |         |         |
|        | Kuoi<br>Kuoi          |              |                | itoa<br>usaitoa   | Т                                                      | M       | -            | 7-Oct-9:<br>3-May-9; |            |        |         | U             |          |          |                      | N CAPANZO<br>N CAPAUTI |                      |                                     |                      |                      |           |               |     |         |         |
| Aior   |                       |              | _              | isailoa<br>Iriana | T                                                      | F       |              | 12-Jul-0             |            |        |         |               | u        |          |                      | N PCAAIT12             |                      |                                     |                      |                      |           |               |     |         |         |
|        | hison                 |              | Se             |                   | G                                                      | M       |              | D-Nov-9              |            |        |         |               |          |          |                      | N SZRASGI              |                      |                                     |                      |                      |           |               |     |         |         |
| Aitk   | en                    |              | Joo            | danne             | G                                                      | F       | 13           | 8-Aug-9              | 7 13       | SW     | C9      |               |          |          | UHTW                 | N UHTAJG1              | 30897                |                                     |                      |                      |           |               |     |         |         |
| Aitk   | en                    |              | Pet            | ter               |                                                        | М       | 06           | 6-Mar-9              | 9 11       | SW     | C9      |               |          |          | UHTW                 | N UHTAPZO              | 60399                |                                     |                      |                      |           |               |     |         | -       |
| 🗌 She  | ow Relay              | / Entrie     | s              |                   |                                                        |         | -            |                      | Sessio     |        | Div     | ision [       |          | _        | Show S               | wim-Up Ever            | nts                  |                                     |                      |                      |           |               |     |         |         |
| 0      | urrent Er             | ntries (     | )              |                   | F                                                      | Relay E | Entrie       | es O                 |            | ···L   |         |               |          | -        | * = time di          | i not make th          | ne cuttoff.          |                                     |                      |                      |           |               |     |         |         |
|        |                       |              |                |                   |                                                        |         |              |                      |            |        |         |               |          | 28-A     | -                    |                        | rt Course C          | -                                   |                      |                      |           |               |     |         |         |
| Sess   | Div Ev                | ent          | Gen            | Distance          | Stroke                                                 | Ag      | ge           | Enter                | Best Time  | Cust   | om Time | Exh           | Alt      | Bonus    | Slower<br>Than-[Yds] | Faster<br>Than [Yds]   | Slower<br>Than [LCM] | Faster                              | Slower<br>Than [SCM] | Faster<br>Than [SCM] | Achieved  | Meet Achieved |     |         |         |
| 1      |                       | 5            | F              |                   | Fly                                                    | _       | 3-13         | _                    | *NT        |        |         |               |          |          |                      |                        |                      |                                     |                      | 41.00                |           |               |     |         |         |
| 1      |                       | 20           | F              |                   | Free                                                   |         | 3-13         |                      | *NT        |        |         |               |          |          |                      |                        |                      |                                     |                      | 2:44.00              |           |               |     |         |         |
| 2      |                       | 34<br>44     | F              | 400               | Free                                                   |         | 2-13<br>3-13 |                      | *NT<br>*NT |        |         |               |          |          |                      |                        |                      |                                     |                      | 6:00.00<br>1:35.00   |           |               |     |         |         |
| 2      |                       | 59           | F              |                   | Breast                                                 | _       | 3-13         |                      | *NT        |        |         |               |          |          |                      |                        |                      |                                     |                      | 3:29.00              |           |               |     |         |         |
| 3      |                       | 75           | F              | 100               |                                                        |         | 3-13         |                      | *NT        |        |         |               |          |          |                      |                        |                      |                                     |                      | 1:30.00              |           |               |     |         |         |
| 3      |                       | 90           | F              |                   | Breast                                                 |         | 3-13         |                      | *NT        |        |         |               |          |          |                      |                        |                      |                                     |                      | 1:39.00              |           |               |     |         |         |
| 4      |                       | 97           | F              | 400               | IM                                                     |         | 2-13         |                      | *NT        |        |         |               |          |          |                      |                        |                      |                                     |                      | 6:58.00              |           |               |     |         |         |
| 4      |                       | 114          | F              |                   | Back                                                   |         | 3-13         |                      | *NT        |        |         |               |          |          |                      |                        |                      |                                     |                      | 42.00                |           |               |     |         |         |
| 5      |                       | 129          | F              |                   | Free                                                   |         | 3-13         |                      | *NT        |        |         |               |          |          |                      |                        |                      |                                     |                      | 1:18.00              |           |               |     |         |         |
| 5      |                       | 144<br>155 A | F              | 50<br>1500        | Breast                                                 | _       | 3-13<br>pen  |                      | *NT<br>*NT |        |         |               |          |          |                      |                        |                      |                                     |                      | 46.00                |           |               |     |         |         |
| 6      |                       | 155 A        | F              |                   | Back                                                   |         | pen<br>3-13  |                      | *NT        |        |         |               |          |          |                      |                        |                      |                                     |                      | 1:29.00              |           |               |     |         |         |
| 6      |                       | 175          | F              |                   | Free                                                   | _       | 3-13         |                      | *NT        |        |         |               |          |          |                      |                        |                      |                                     |                      | 37.00                |           |               |     |         |         |
| 7      |                       | 190          | F              | 200               | IM                                                     | 13      | 3-13         |                      | *NT        |        |         |               |          |          |                      |                        |                      |                                     |                      | 3:07.00              |           |               |     |         |         |
| 7      |                       | 205          | F              | 200               | Fly                                                    |         | 3-13         |                      | *NT        |        |         |               |          |          |                      |                        |                      |                                     |                      | 3:25.00              |           |               |     |         |         |
| 8      |                       | 209 A        |                |                   | Free                                                   |         | pen          |                      | *NT        |        |         |               |          |          |                      |                        |                      |                                     |                      | 11:30.00             |           |               |     |         |         |
| 8      | 1                     | 221          | F              | 200               | Back                                                   | 13      | 3-13         |                      | *NT        |        |         |               |          |          |                      |                        |                      |                                     |                      | 3:06.00              |           |               |     |         |         |
|        |                       |              |                |                   |                                                        |         |              |                      |            |        |         |               |          |          |                      |                        |                      |                                     |                      |                      |           |               |     |         |         |
| 🛃 s    | tart                  |              | Ø              | 🧭 🙆 I             | - 🔄                                                    | 0       | 9            | <b>d</b> O           |            |        |         |               | <b>i</b> | Inread I | 4ail                 | 🕎 теам                 | MANAGE               | 📄 Set                               | up Team M            | 8                    | S 😫 🖇 👷 ( | ◙₽®┥╉⊒ि?©     |     | 🎉 😫 🔽 🙃 | 24 p.m. |

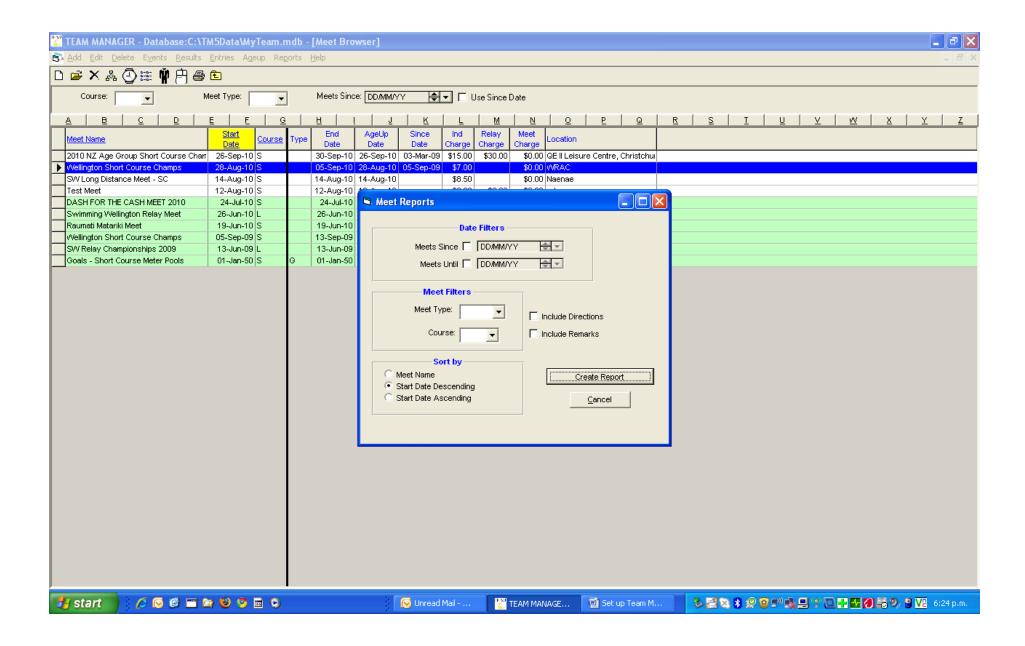

| 🞇 TEAM MANAGER - Database:C:\TA     | M5DataWyTeam    | n.mdb - [Meet Brov                       | wser]            |               |                 |                |                                  |                                                 |
|-------------------------------------|-----------------|------------------------------------------|------------------|---------------|-----------------|----------------|----------------------------------|-------------------------------------------------|
| Add Edit Delete Events Results      | Entries Ageup R | Reports <u>H</u> elp                     |                  |               |                 |                |                                  | _ @ ×                                           |
| D 🛩 X 🖧 🕗 🏥 🛉 🖻 🎒                   |                 | Meet Report                              |                  |               |                 |                |                                  |                                                 |
|                                     | leet Type:      | Eligibility Report                       |                  | ਸ਼ਾ⊓।         | Jse Since (     | Date           |                                  |                                                 |
|                                     | 1               | Entry Report                             |                  |               |                 |                |                                  |                                                 |
| <u>A B C D</u>                      | <u>E</u> E      | Entry Spread Sheet                       |                  | L             | M               | N              | <u> </u>                         | <u>RSIUVVWXYZ</u>                               |
| Meet Name                           | Start<br>Date   | Entry <u>F</u> ee Report<br>Split Sheets |                  | Ind<br>Charge | Relay<br>Charge | Meet<br>Charge | Location                         |                                                 |
| 2010 NZ Age Group Short Course Char |                 | Dual Meet Entry Rep                      | ort              | 9 \$15.00     |                 |                | QE II Leisure Centre, Christchui |                                                 |
| Vellington Short Course Champs      | 28-Aug-10 S     | Swimmers Not Entere                      | d in Meet        | 9 \$7.00      |                 |                | WRAC                             |                                                 |
| SW Long Distance Meet - SC          | 14-Aug-10 S     | March Danisha                            |                  | \$8.50        |                 | \$0.00         | Naenae                           |                                                 |
| Test Meet                           | 12-Aug-10 S     | Meet <u>R</u> esults                     |                  | \$0.00        | \$0.00          | \$0.00         | who cares                        |                                                 |
| DASH FOR THE CASH MEET 2010         | 24-Jul-10 S     | Number of No Shows                       |                  |               |                 |                | WRAC - Kilbirnie                 |                                                 |
| Swimming Wellington Relay Meet      | 26-Jun-10 L     | Number of Meets <u>A</u> tt              | ended ( Splashes |               | \$16.00         | \$0.00         | Naenae Pool - Long Course        |                                                 |
| Raumati Matariki Meet               | 19-Jun-10 S     | 19-Jun-10                                | 19-Jun-10        |               |                 |                | WRAC, Wellington                 |                                                 |
| Wellington Short Course Champs      | 05-Sep-09 S     | 13-Sep-09                                | 05-Sep-09        |               |                 |                | WRAC                             |                                                 |
| SW Relay Championships 2009         | 13-Jun-09 L     | 13-Jun-09                                | 13-Jun-09        |               | \$16.00         | \$0.00         | Naenae                           |                                                 |
| Goals - Short Course Meter Pools    | 01-Jan-50 S     | G 01-Jan-50                              |                  |               |                 |                |                                  |                                                 |
|                                     |                 |                                          |                  |               |                 |                |                                  |                                                 |
| 🛃 start 🔰 🏉 🕞 🖀 🖿                   | ) 🕹 🧐 🖬 C       |                                          | 🕞 Unre           | ad Mail       | 2               | TEAM MAN       | IAGE 🖳 Set up Team M             | . 🛛 🗞 😫 🛠 😵 😨 💴 🕵 🚍 🍸 💽 🖶 🖬 🏹 🏭 🌮 😫 🔽 6:25 p.m. |